## **SISTEM INFORMASI PENJUALAN** *INTERIOR* **RUMAH TUNAI DAN KREDIT PADA CV MADIAN JAYA ABADI PALEMBANG**

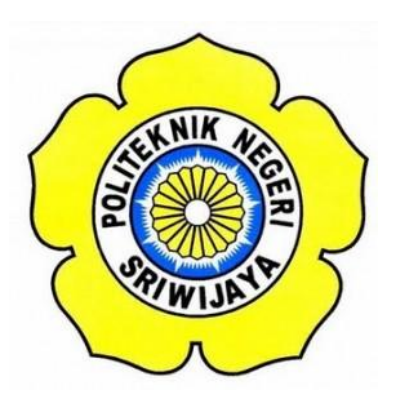

## **LAPORAN AKHIR**

# **Disusun dalam Rangka Memenuhi Syarat Menyelesaikan Pendidikan Diploma III Jurusan Manajemen Informatika Politeknik Negeri Sriwijaya**

**Oleh :**

**Eka Nilawati 061330801319**

**MANAJEMEN INFORMATIKA POLITEKNIK NEGERI SRIWIJAYA PALEMBANG**

**2016**

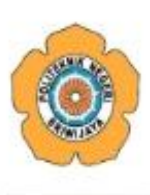

#### KEMENTERIAN RISET, TEKNOLOGI, DAN PENDIDIKAN TINGGI POLITEKNIK NEGERI SRIWIJAYA Jalan Srijaya Negara, Palembang 30139

Telepon: 0711-353414 Faksimili: 0711-355918 Website: http://www.polsri.ac.id E-mail: info@polsri.ac.id

#### **LEMBAR PENGESAHAN LAPORAN AKHIR**

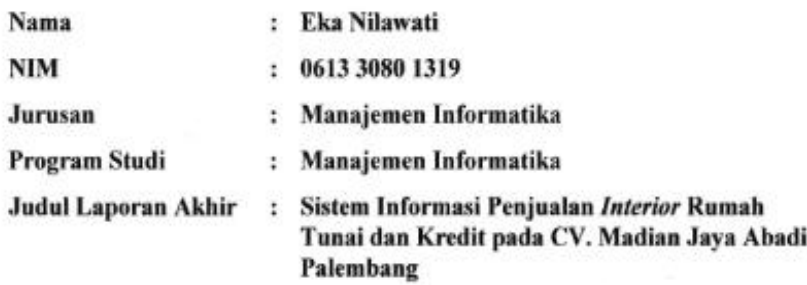

Telah diujikan pada Ujian Laporan Akhir, tanggal 04 Agustus 2016 Dihadapan Tim Penguji Jurusan Manajemen Informatika Politeknik Negeri Sriwijaya

Palembang, Oktober 2016

**Tim Pembimbing:** 

Pembimbing I,

×

Róbinson,S.Kom.,M.Kom NIP 197503172002121003

Peprbimbing II, ndri Arivanti, SE., M.Si Dr.

NIP 197306032008012008

Mengetahui, Ketua Jurusan Manajemen Informatika

Indra Satriadi, S.T.,M.Kom NIP 197211162000031002

#### *Motto Dan Persembahan*

#### *MOTTO:*

- *Jika kamu memiliki keinginan untuk memulai, kamu juga harus mempunyai keberanian dan keinginan untuk menyelesaikannya bukan hanya mengakhiri*
- *Barang siapa yang bersungguh-sungguh berjalan pada jalannya maka pasti ia akan sampai pada tujuannya*
- *Hiduplah seperti pohon kayu yang lebat buahnya ; hidup di tepi jalan dan dilempari orang degan batu, tetapi dibalas dengan buah (Abu Bakar Sibli)*

*Laporan Akhir ini saya persembahkan untuk :*

- *Kedua orang tuaku yang tersayang, Bapak Herman dan Ibu Mukiyem*
- *Saudaraku tercinta Mbak Yani, Abang Dony, Abang Abel, dan Adek Okta. I love you so much*
- *Jagoan ku Mardoni*
- *Bapak / Ibu Dosen Manajemen Informatika yang telah membimbing saya*
- *Para wanita-wanita kuat ku opi, kara, karina,okta*
- *Sahabat-sahabat seperjuangan 6 ID*
- *Almamater*

#### **ABSTRACT**

The title of final report is "Information System Sales Home Interior Cash and Credit in CV. Madian Jaya Abadi Palembang". This system uses language programming PHP and database MySQL. Method of collecting data that used is interview, observation, and document analysis. In this system has two users, they are admin or counter sales and credit customer who has different access. This information system hopes can help in processing data good cash and credit like made sales report period, print the nota, receipt to the number invoice automatic, and paying with online. So it is more effective and efficient used for the company and customers.

Key words : Sytem, Information, Sales

#### **ABSTRAK**

Judul Laporan Akhir ini berjudul "Sistem Informasi Penjualan *Interior* Rumah Tunai dan Kredit pada CV. Madian Jaya Abadi Palembang". Sistem ini dibuat menggunakan bahasa pemrograman *PHP* dan *database MySQL.* Metode Pengumpulan data yang digunakan adalah wawancara, observasi, dan analisis dokumen. Dalam Sistem ini terdapat dua *users*, yaitu admin atau *counter sales* dan pelanggan kredit memiliki hak akses yang berbeda. Sistem informasi ini diharapkan dapat membantu dalam proses pengolahan data penjualan baik secara tunai maupun kredit seperti pembuatan laporan penjualan per periode, cetak nota, kwitansi dengan nomor faktur otomatis, dan pembayaran angsuran secara *online*, sehingga lebih efektif dan efisien digunakan untuk perusahaan dan pelanggan.

Kata Kunci : Sistem, Informasi, Penjualan

#### **KATA PENGANTAR**

ينسيط أقالغ التخالي

Puji dan syukur penulis ucapkan kepada Allah SWT, karena atas berkat rahmat dan karuniaNya, penulis dapat menyelesaikan Laporan Akhir yang berjudul **"Sistem Informasi Penjualan** *Interior* **Rumah Tunai dan Kredit pada CV. Madian Jaya Abadi Palembang".** Tujuan dari penyusunan Laporan Akhir ini adalah sebagai salah satu syarat untuk menyelesaikan program Diploma III pada Program Studi Manajemen Informatika di Politeknik Negeri Sriwijaya.

Pada kesempatan ini perkenankanlah penulis menyampaikan ucapan terimakasih kepada semua pihak yang telah membantu, membimbing, dan memberikan motivasi, baik berupa material maupun spiritual, penulis mengucapkan terimakasih atas ketabahan dan kesabaran dengan segala usaha dan do'anya dalam menyelesaikan Laporan Akhir Ini. Pada kesempatan ini juga penulis ingin mengucapkan terima kasih kepada :

- 1. Allah SWT atas segala rahmat, ridho dan karunia yang diberikan.
- 2. Dr. Ing. Ahmad Taqwa.,M.T selaku Direktur Politeknik Negeri Sriwijaya Palembang.
- 3. Carlos RS, S.T.,M.T selaku Pembantu Direktur I Politeknik Negeri Sriwijaya Palembang.
- 4. Aladin, S.E.,M.Si selaku Pembantu Direktur II Politeknik Negeri Sriwijaya Palembang.
- 5. Ir. Irawan Rusnadi, M.T.,AkCA selaku Pembantu Direktur III Politeknik Negeri Sriwijaya Palembang.
- 6. Dr. Zakaria M.Pd selaku Pembantu Direktur IV Politeknik Negeri Sriwijaya Palembang.
- 7. Indra Satriadi, S.T.,M.Kom selaku Ketua Jurusan Manajemen Informatika Politeknik Negeri Sriwijaya Palembang.
- 8. Sony Oktapriandi,S.Kom.,M.Kom selaku Sekretaris Jurusan Manajemen Informatika Politeknik Negeri Sriwijaya Palembang.
- 9. Robinson,S.Kom.,M.Kom selaku Dosen pembimbing I dalam pembuatan Laporan Akhir.
- 10. Dr. Indri Ariyanti,S.E.,M.Si selaku Dosen pembimbing II dalam pembuatan Laporan Akhir.
- 11. Bapak dan Ibu dosen pengajar di jurusan Manajemen Informatika yang telah memberikan pengarahan dan ilmu yang bermanfaat.
- 12. Seluruh pegawai di CV. Madian Jaya Abadi Palembang.
- 13. Kedua orang tua dan saudara tercinta yang telah memberikan doa dan semangat pada kami.
- 14. Kepada orang terkasih yang telah memberikan motivasi dan semangat dalam menyusun laporan ini.
- 15. Teman–teman seperjuangan jurusan Manajemen Informatika, khususnya Kelas 6.ID.
- 16. Semua pihak yang telah membantu dalam penyelesaian laporan akhir.

Penulis menyadari bahwa dalam penulisan Laporan Akhir ini masih terdapat kesalahan dan kekurangan, untuk itu penulis mengharapkan kritik dan saran yang bersifat membangun agar lebih baik pada masa yang akan datang. Akhir kata penulis berharap semoga Laporan Akhir ini bermanfaat bagi semua pihak yang membutuhkannya.

Palembang, Juli 2016

Penulis

## **DAFTAR ISI**

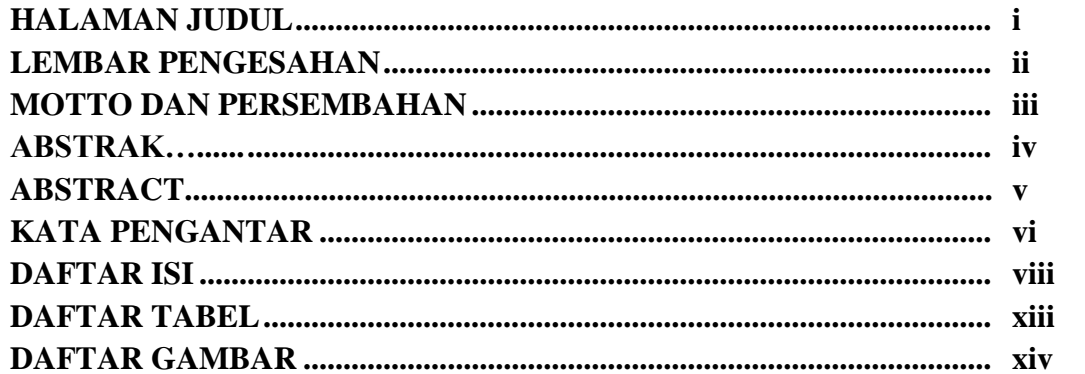

## **BAB I PENDAHULUAN**

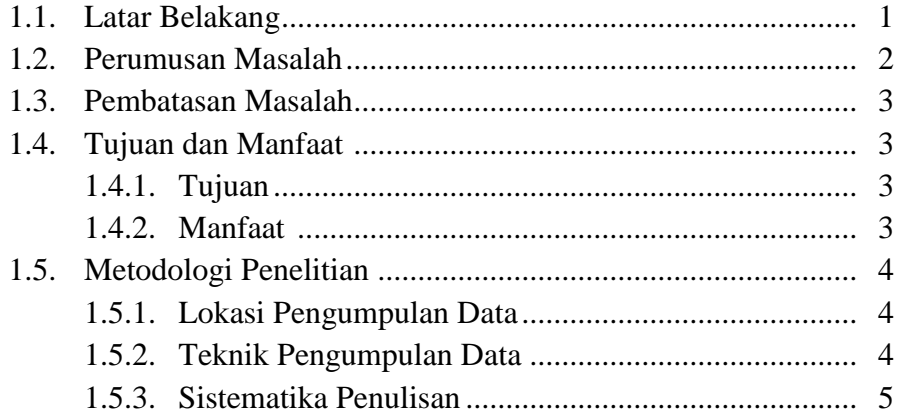

## **BAB II TINJAUAN PUSTAKA**

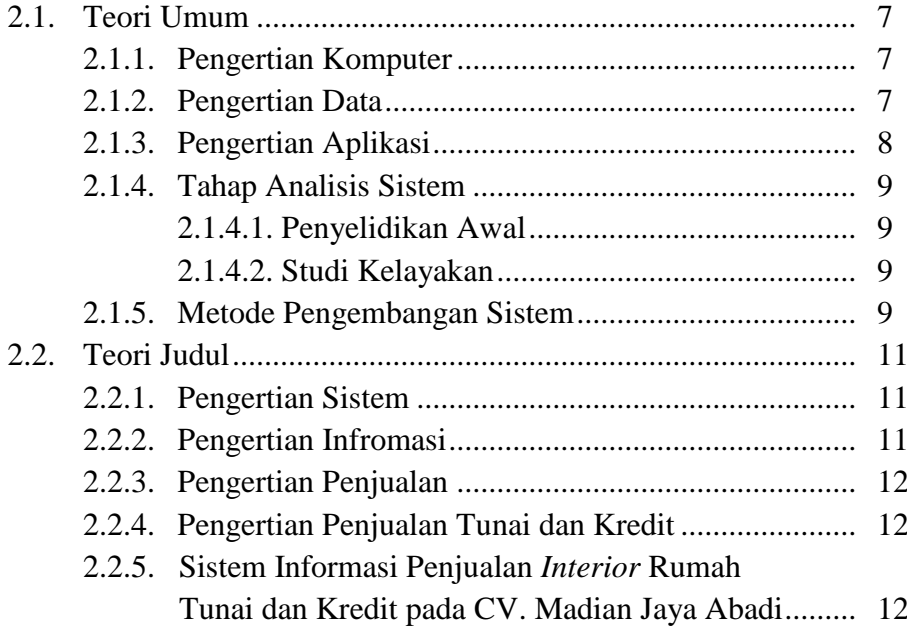

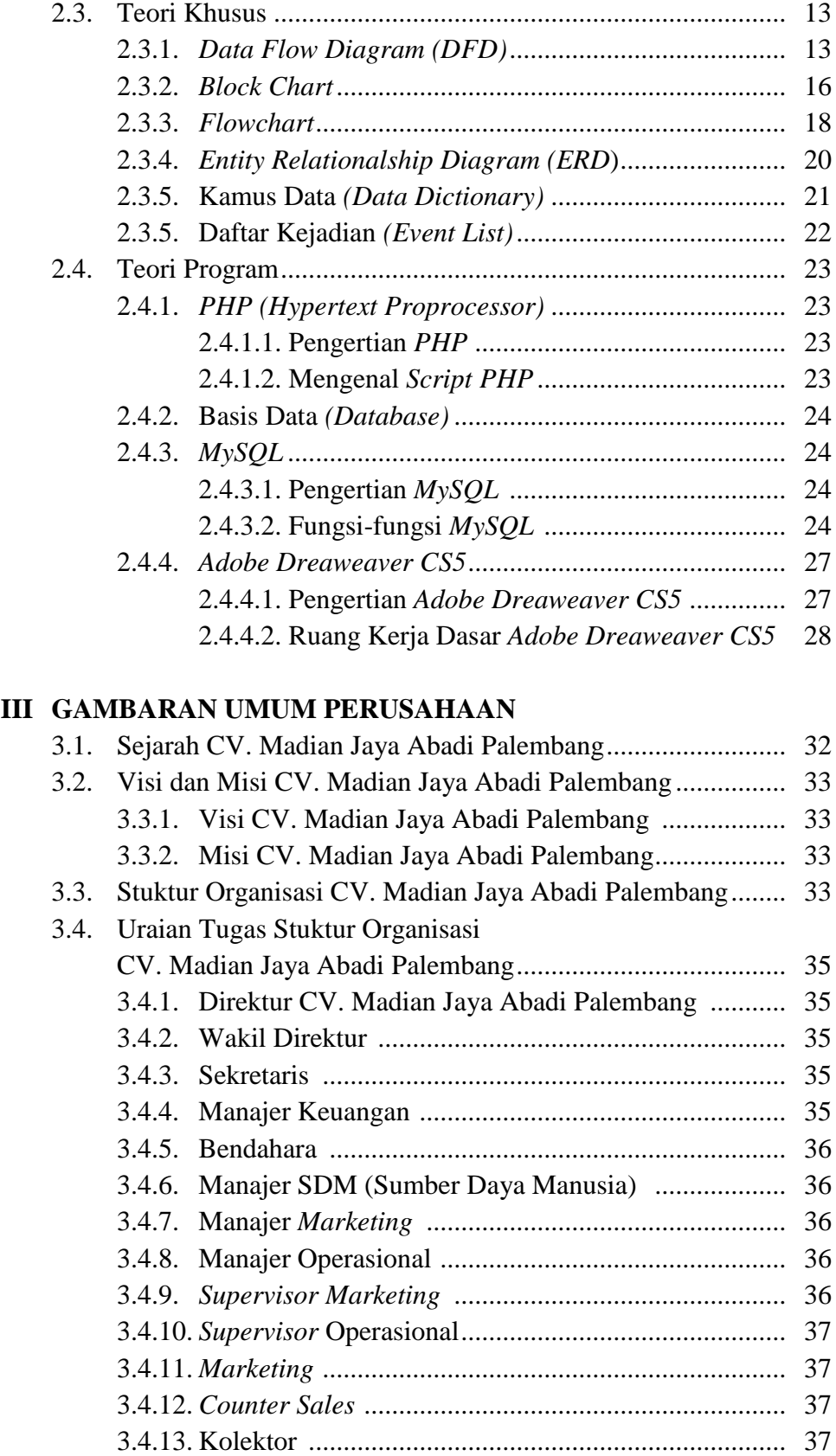

 $BAB$ 

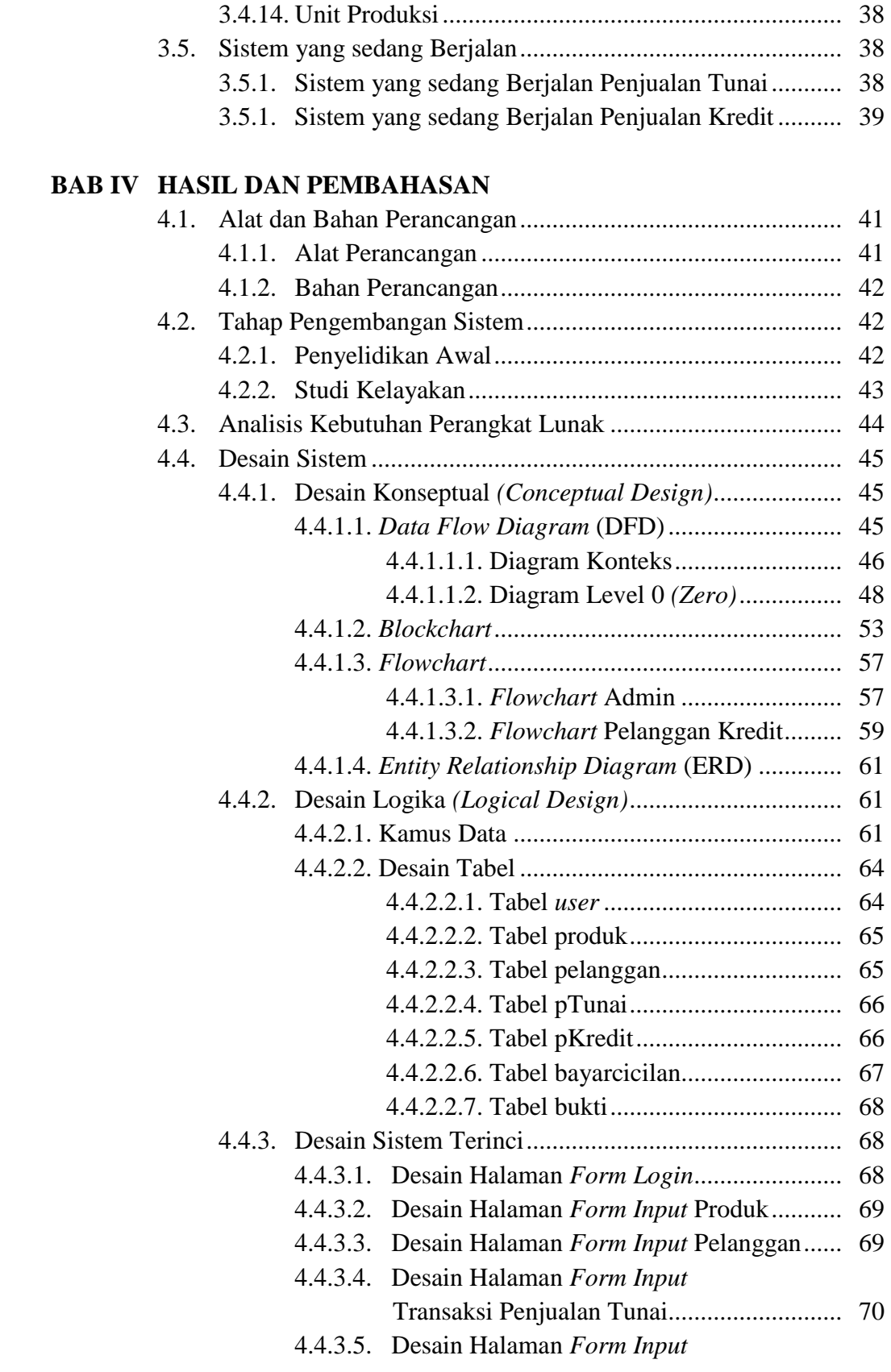

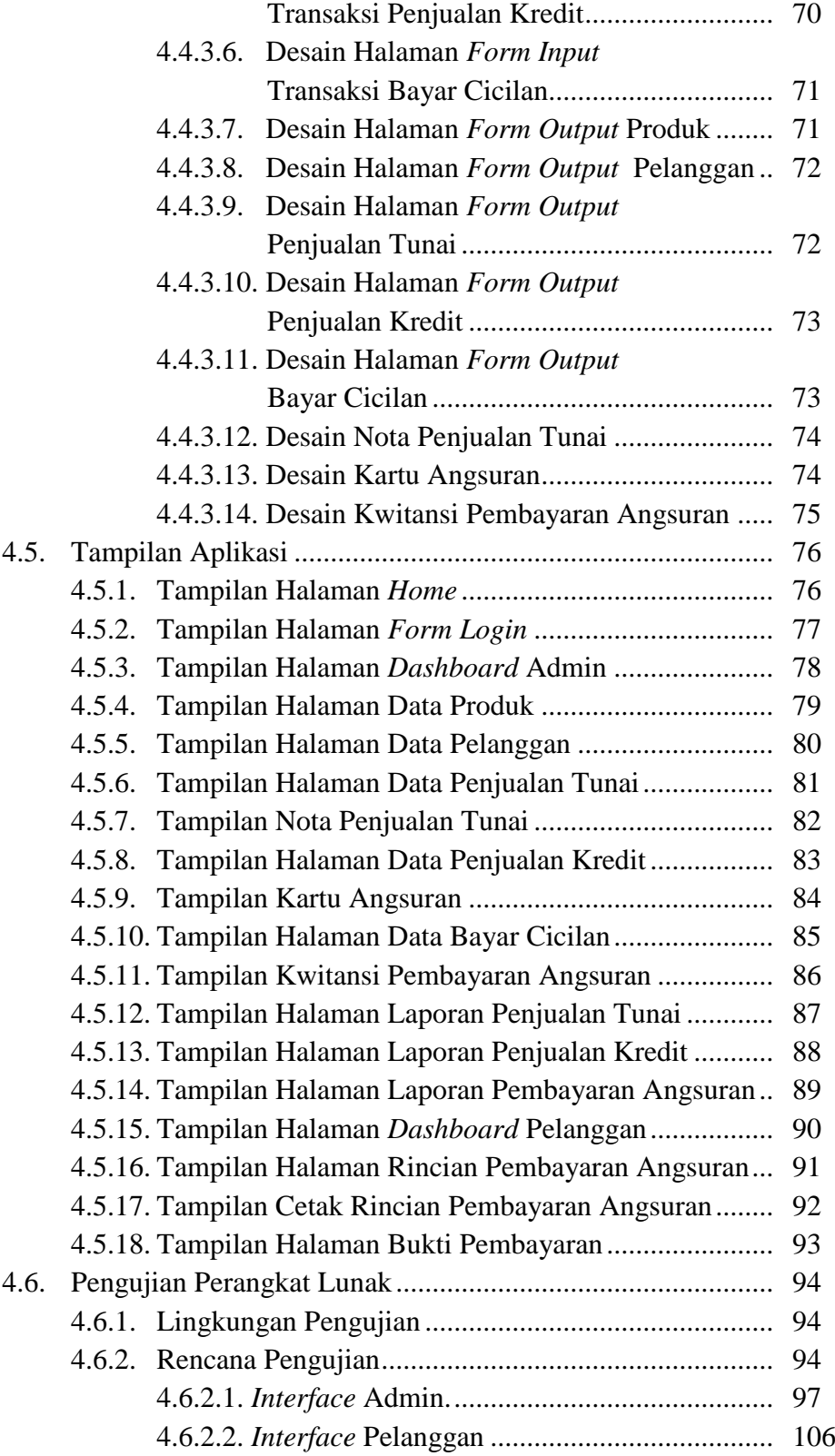

## **BAB V KESIMPULAN DAN SARAN**

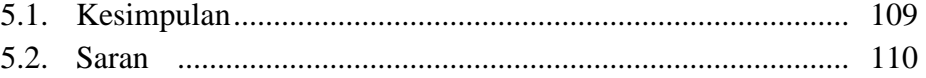

## **DAFTAR PUSTAKA LISTING PROGRAM LAMPIRAN**

## **DAFTAR TABEL**

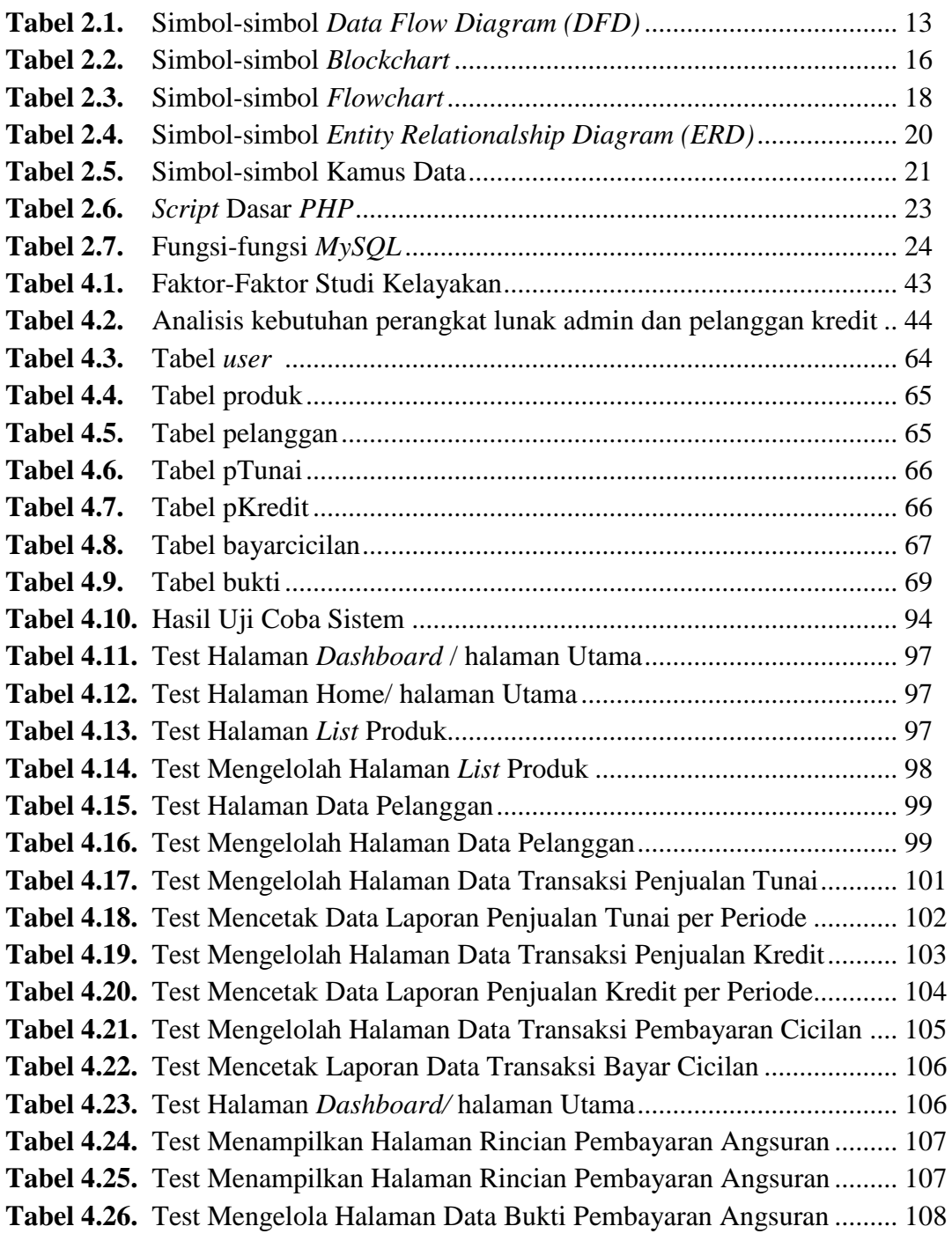

## **DAFTAR GAMBAR**

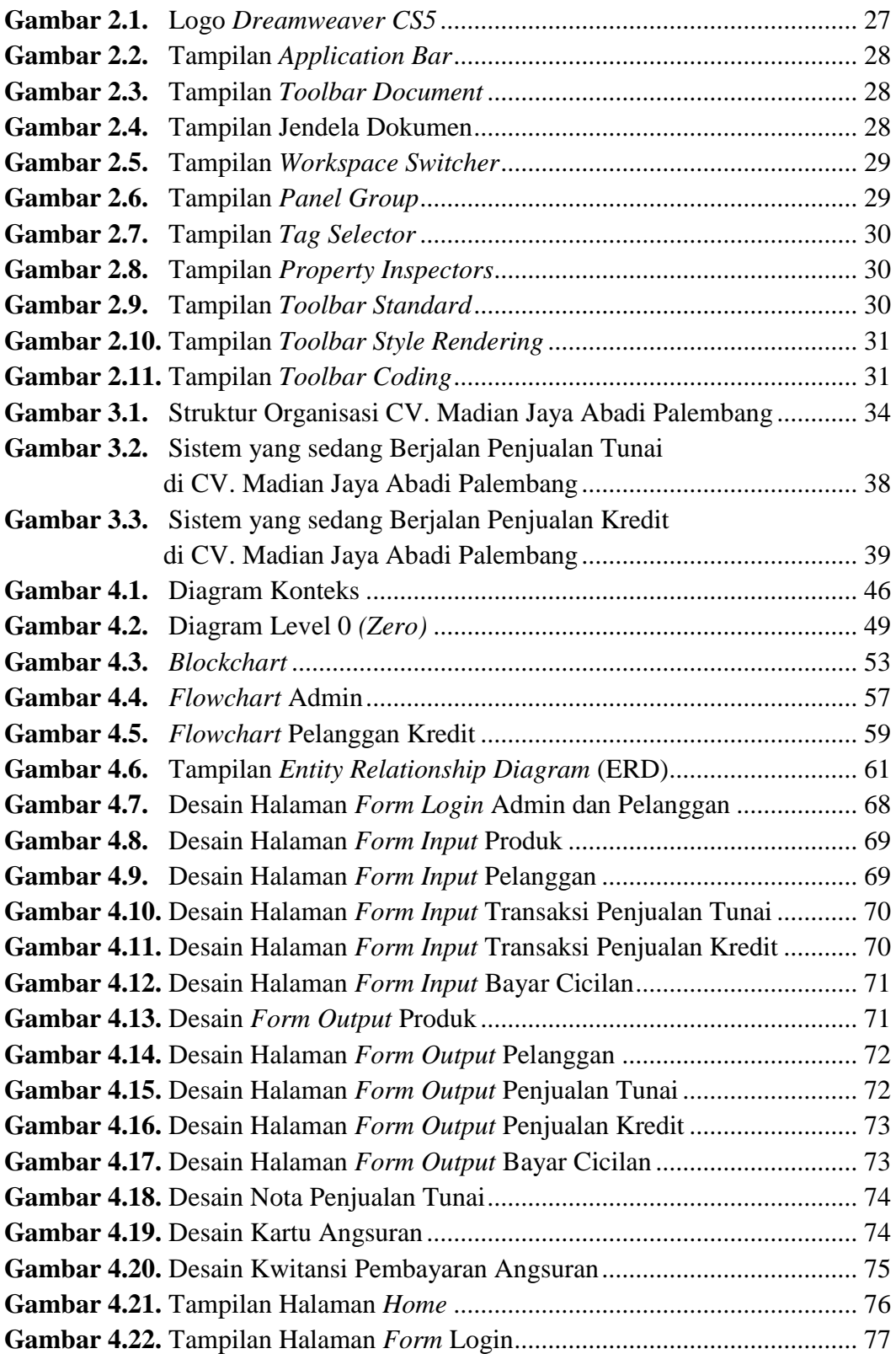

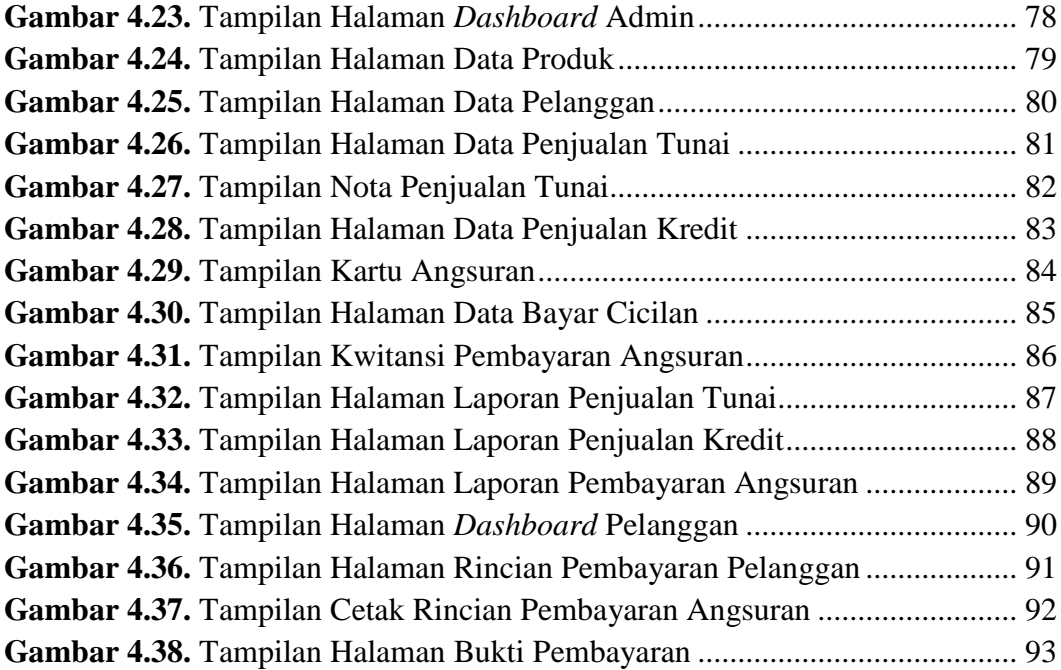